# **Modifiche alla release di Secure Web Appliance**

# **Sommario**

Introduzione **Prerequisiti Requisiti** Componenti usati Cronologia modifiche per release Apri componenti di origine libere Informazioni correlate

### **Introduzione**

In questo documento vengono descritte le principali modifiche e le funzionalità aggiunte nelle diverse versioni di Secure Web Appliance (SWA).

# **Prerequisiti**

#### **Requisiti**

Nessun requisito speciale previsto per questo articolo.

Le abbreviazioni utilizzate in questi articoli sono:

**LD**: Implementazione limitata.

- **GD**: Distribuzione generale.
- **MD**: Installazione manutenzione
- **ED**: Installazione rapida.

**HP**: Hot Patch.

- **CLI**: Command Line Interface.
- **GUI**: interfaccia utente grafica
- **HTTP**: protocollo di trasferimento ipertestuale.
- **HTTPS**: protocollo di trasferimento ipertestuale protetto.
- **ECDSA**: algoritmo di firma digitale a curva ellittica.
- **PID:** Identificativo processo.
- **CTR**: Cisco Threat Response.
- **AMP**: Advanced Malware Protection

**URL**: Uniform Resource Locator.

**CDA**: agente directory contesto.

#### **Componenti usati**

Il documento può essere consultato per tutte le versioni software o hardware.

Le informazioni discusse in questo documento fanno riferimento a dispositivi usati in uno specifico ambiente di emulazione. Su tutti i dispositivi menzionati nel documento la configurazione è stata ripristinata ai valori predefiniti. Se la rete è operativa, valutare attentamente eventuali conseguenze derivanti dall'uso dei comandi.

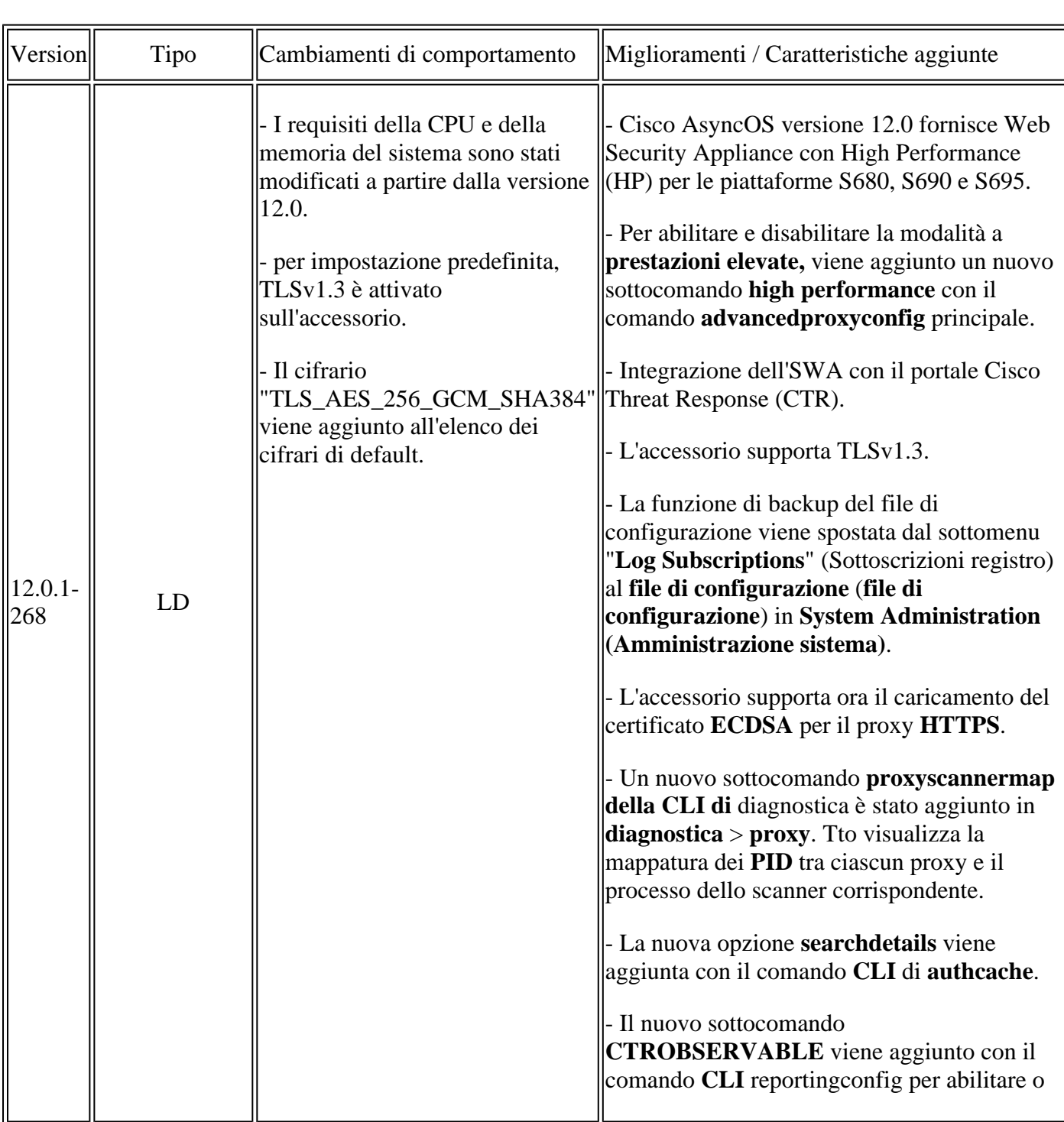

# **Cronologia modifiche per release**

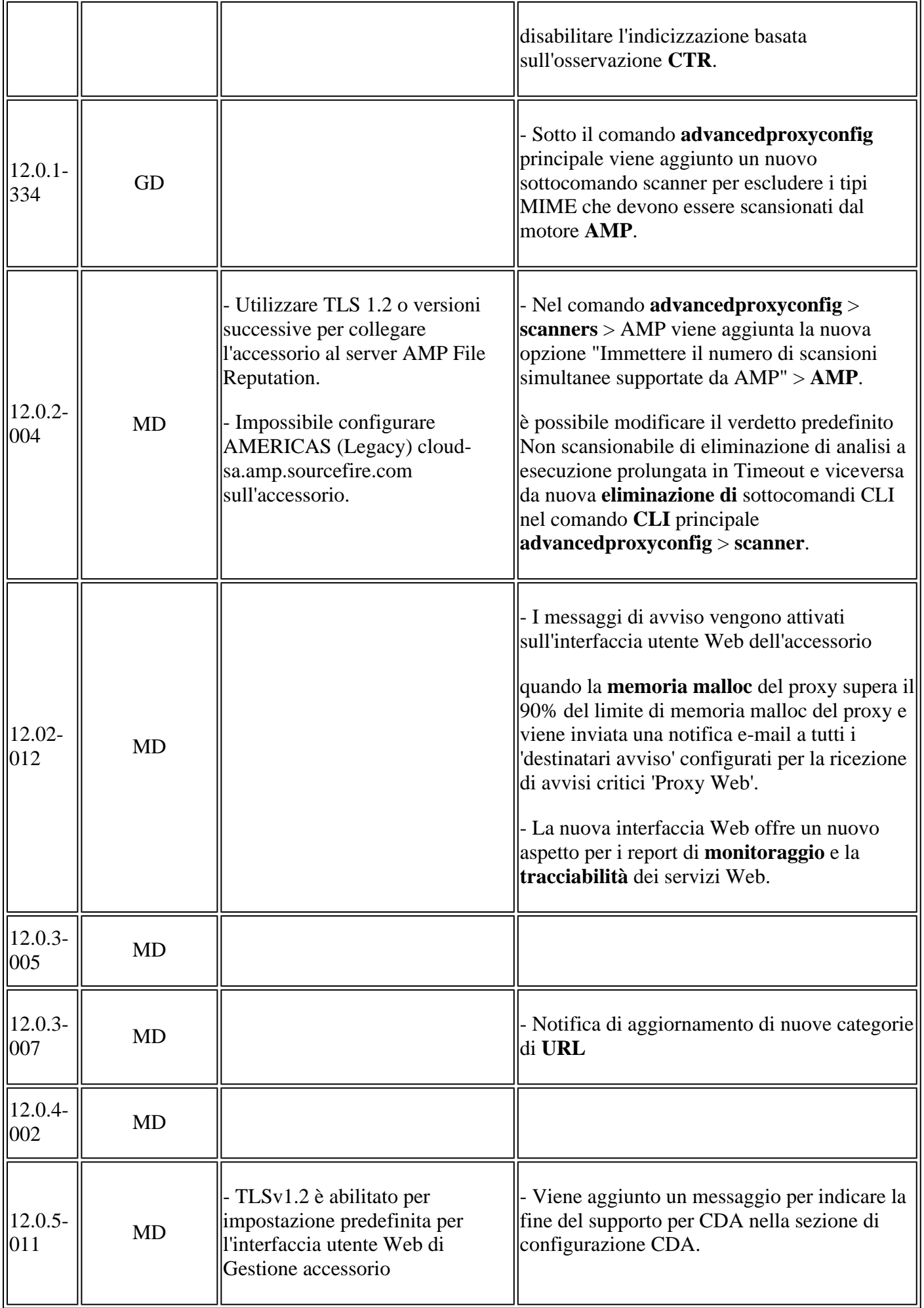

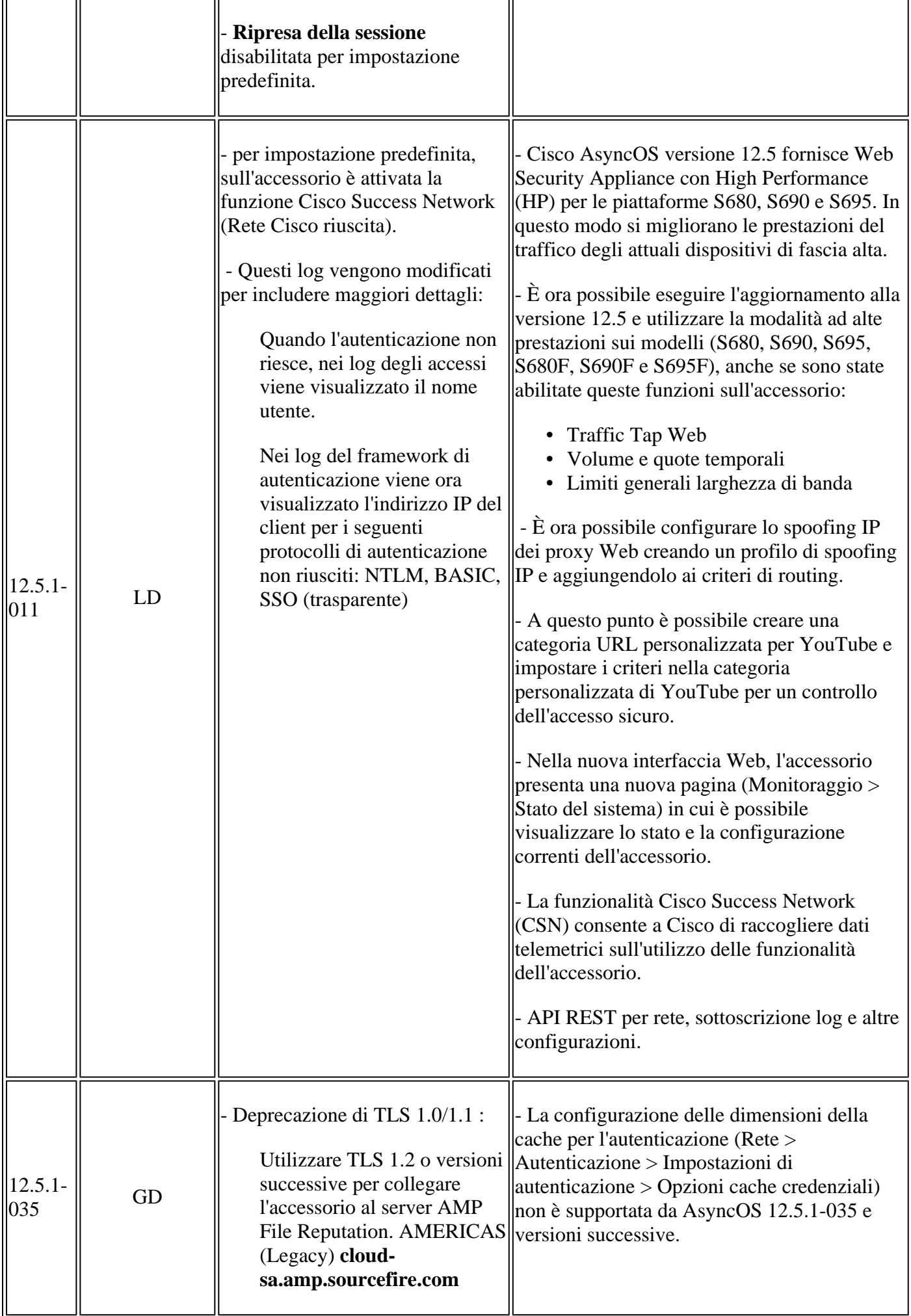

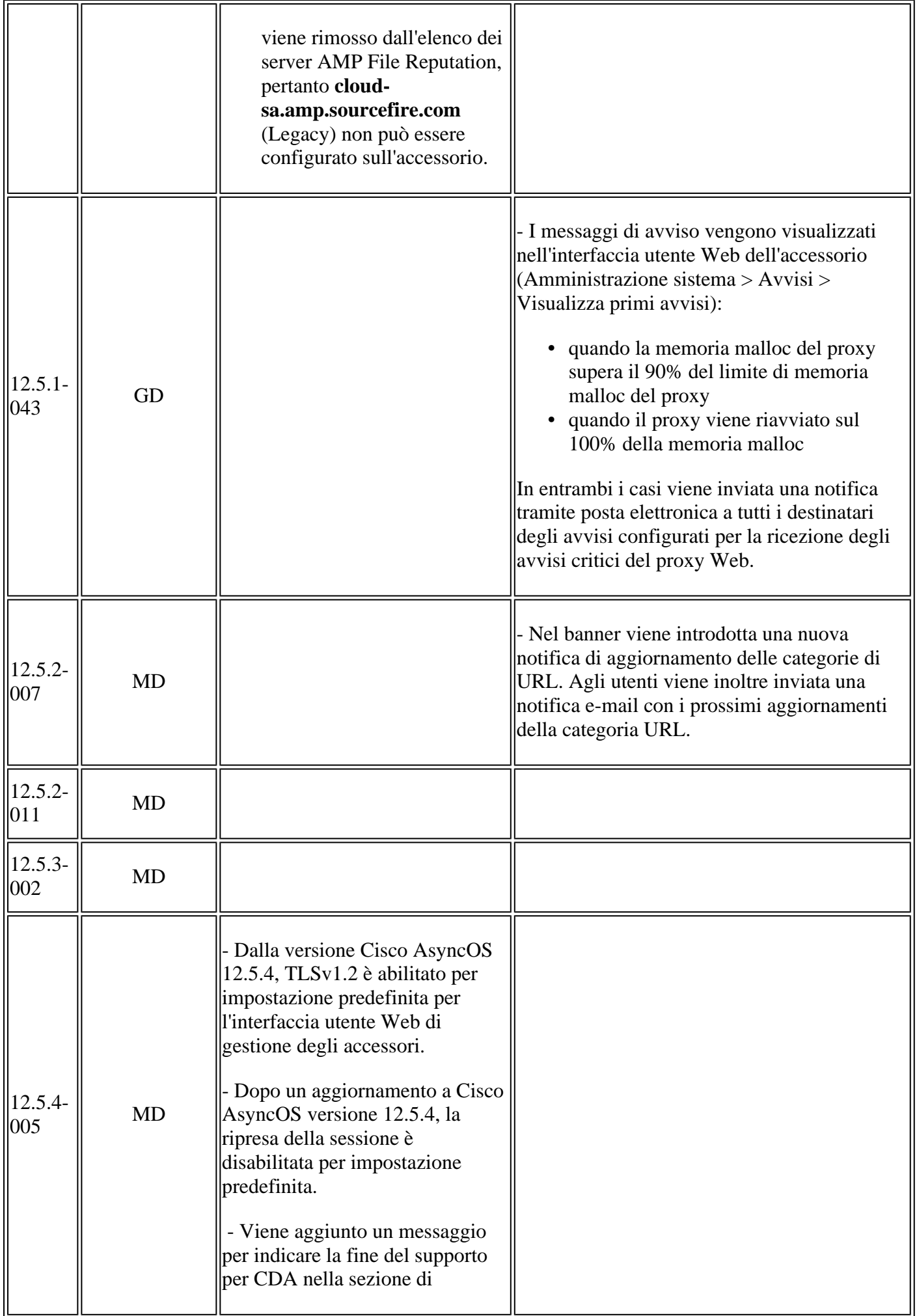

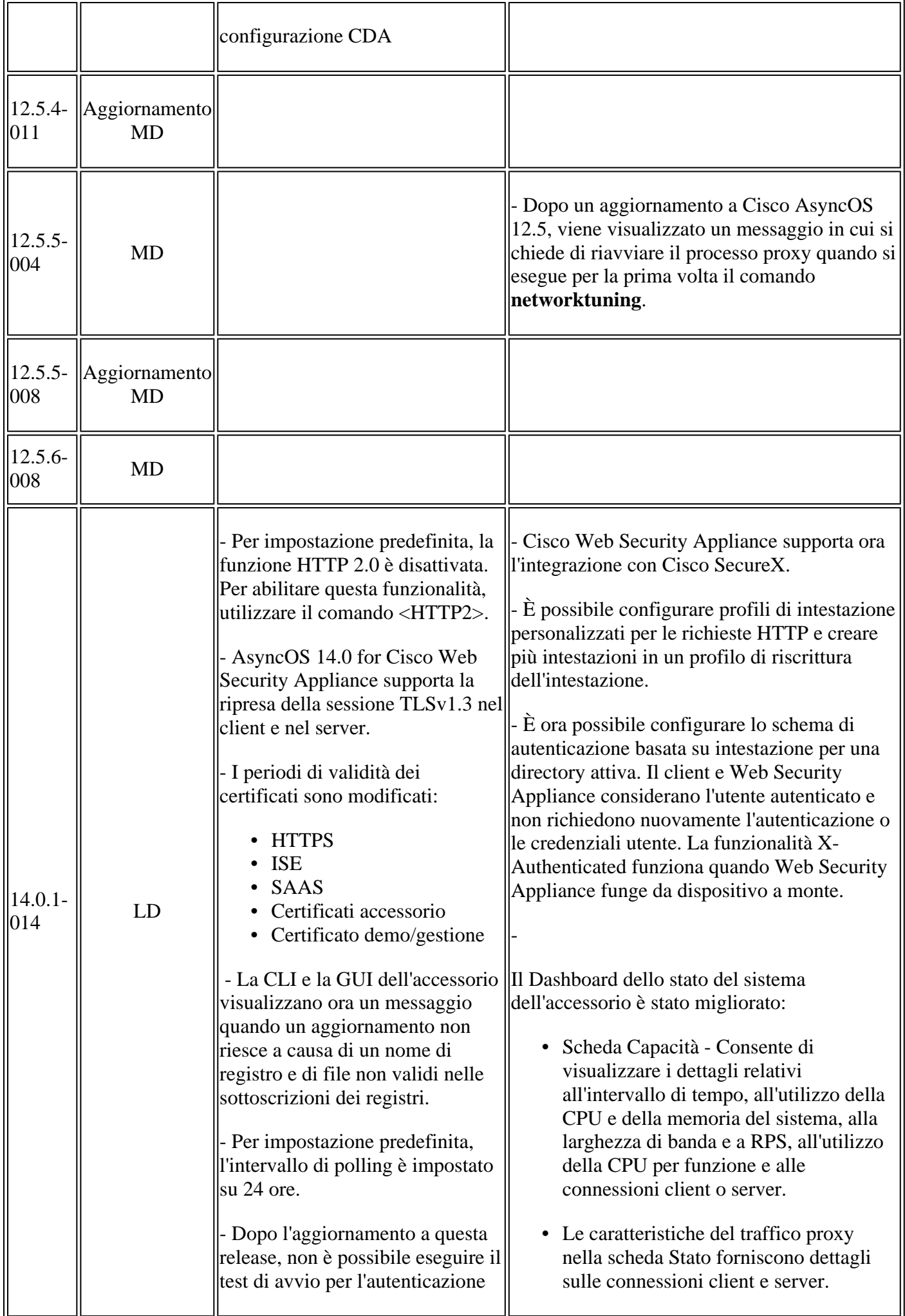

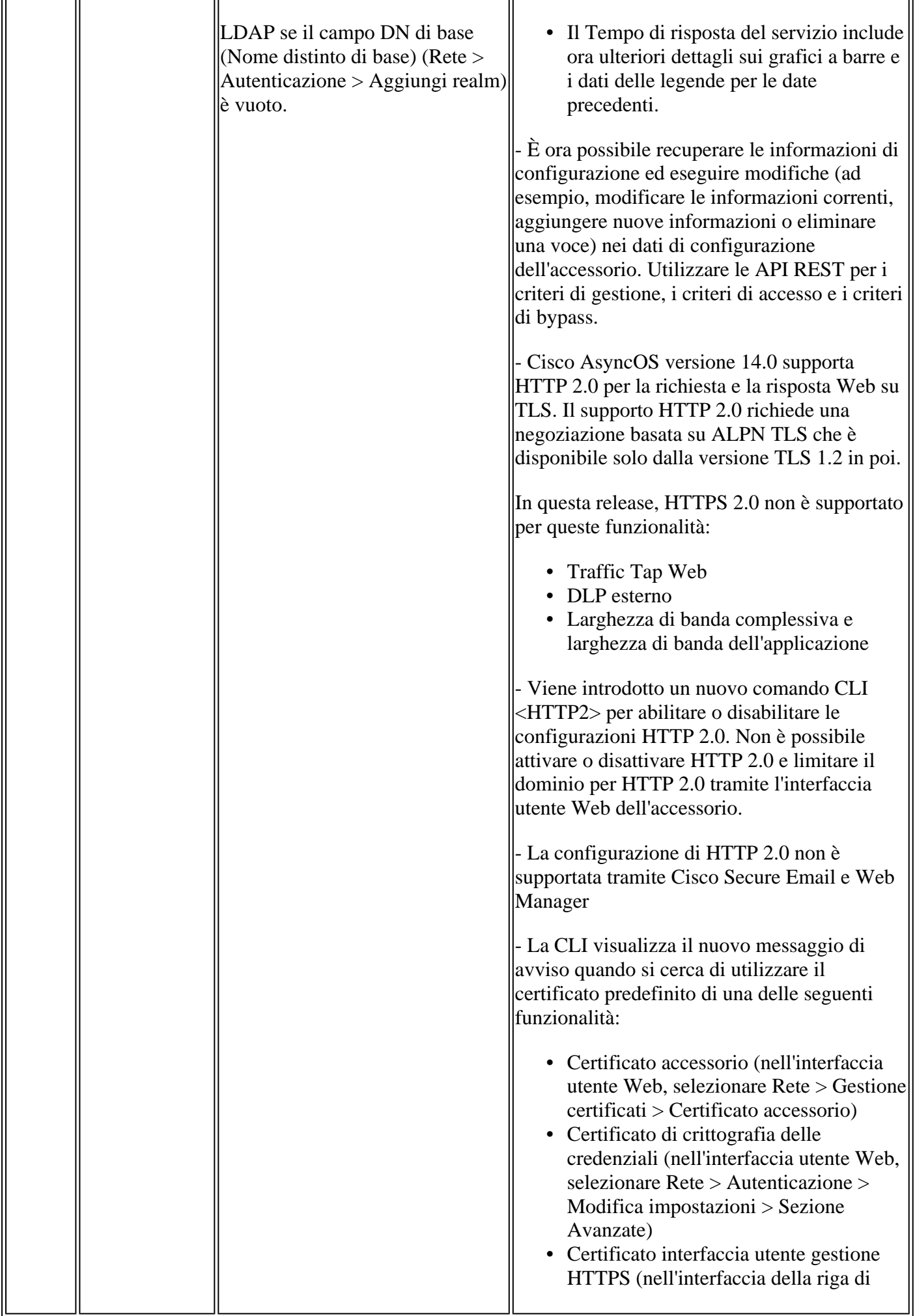

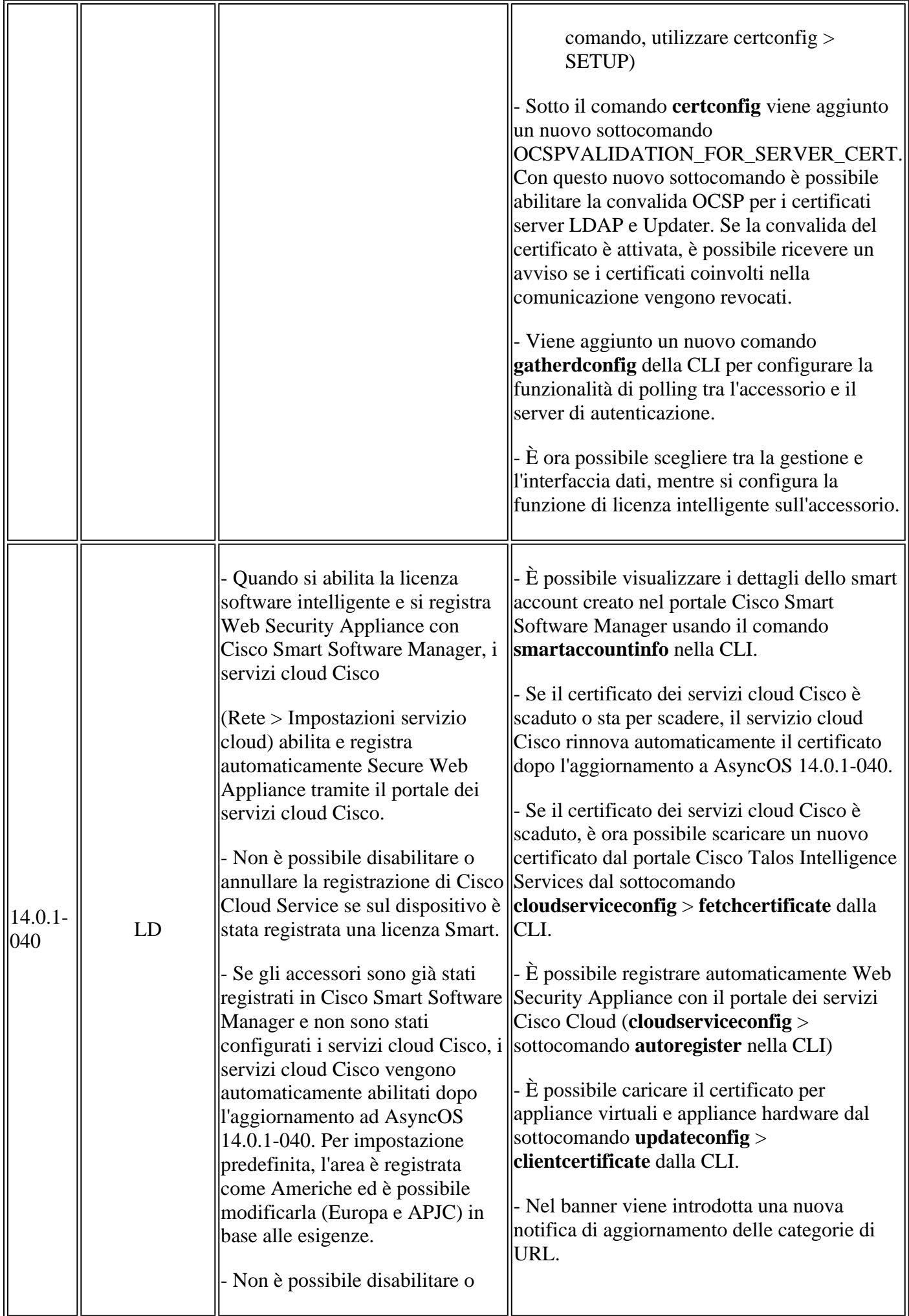

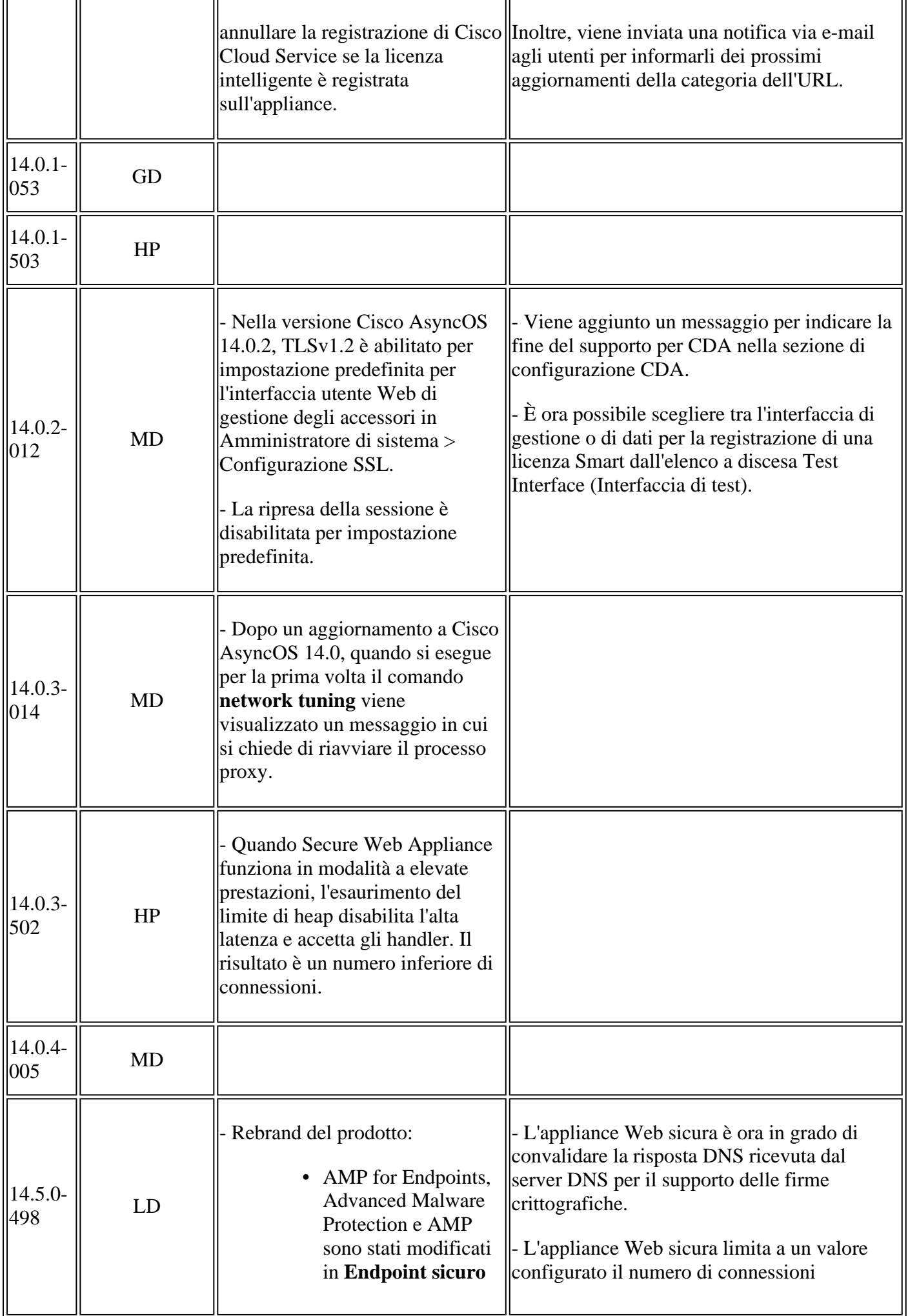

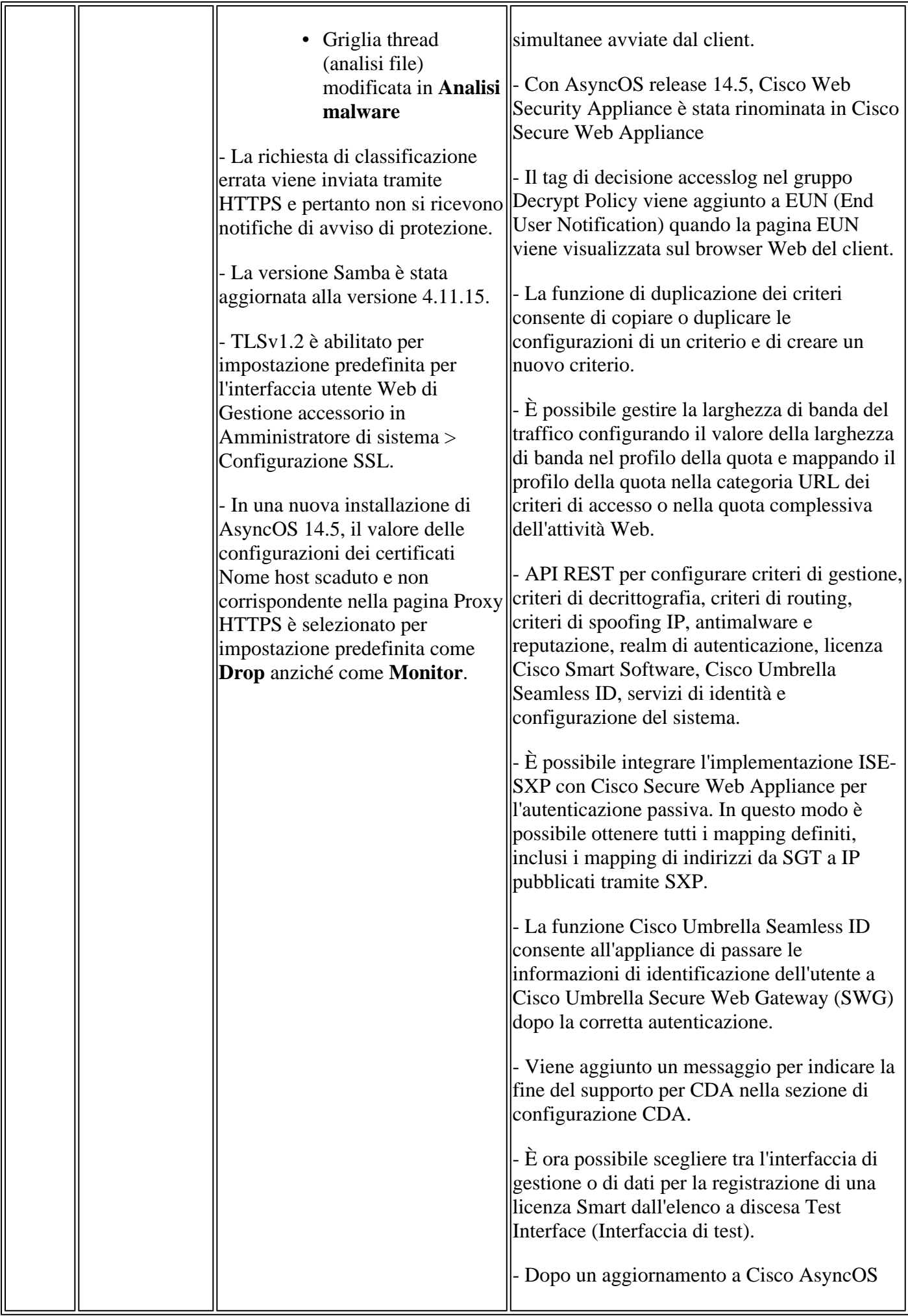

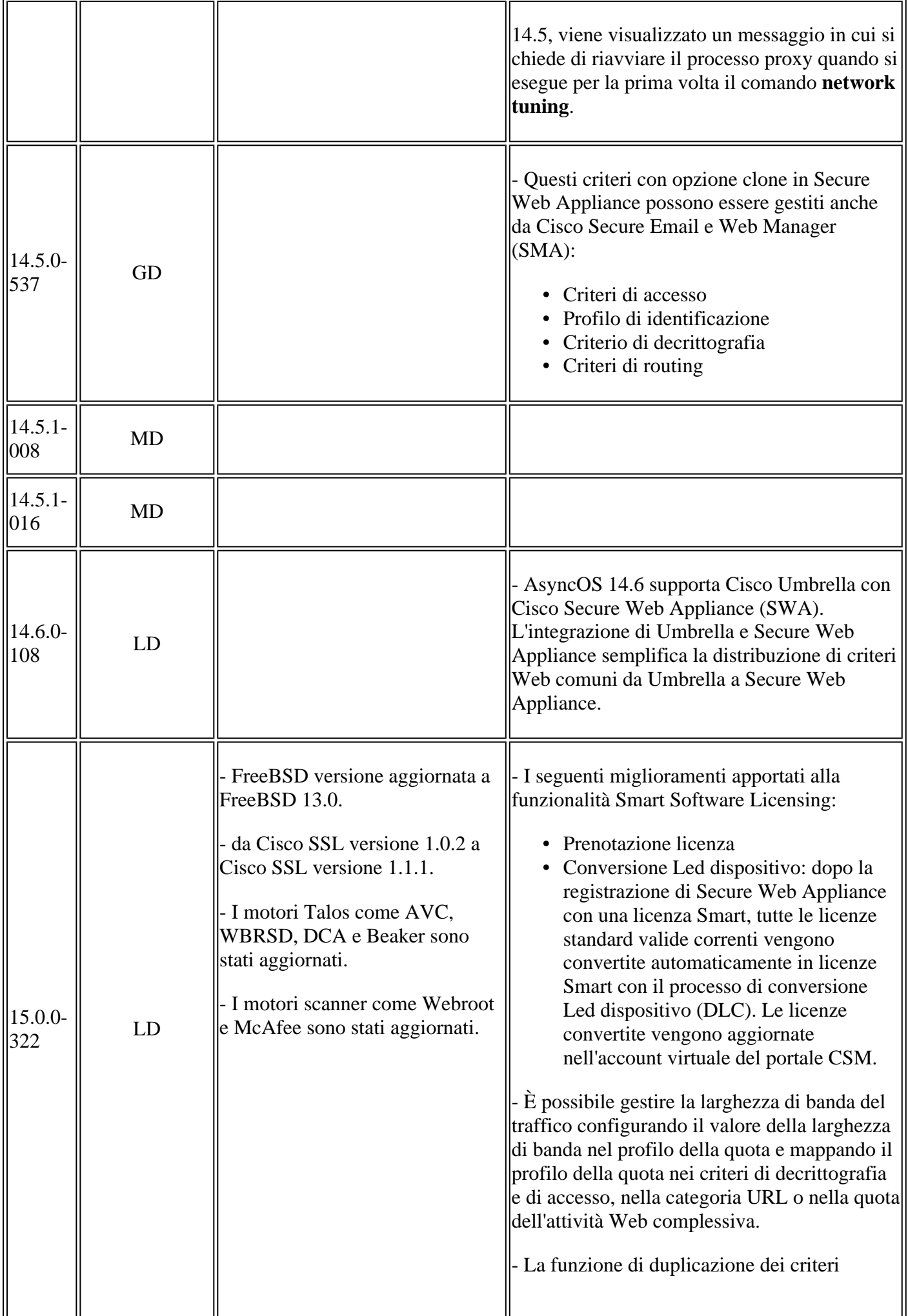

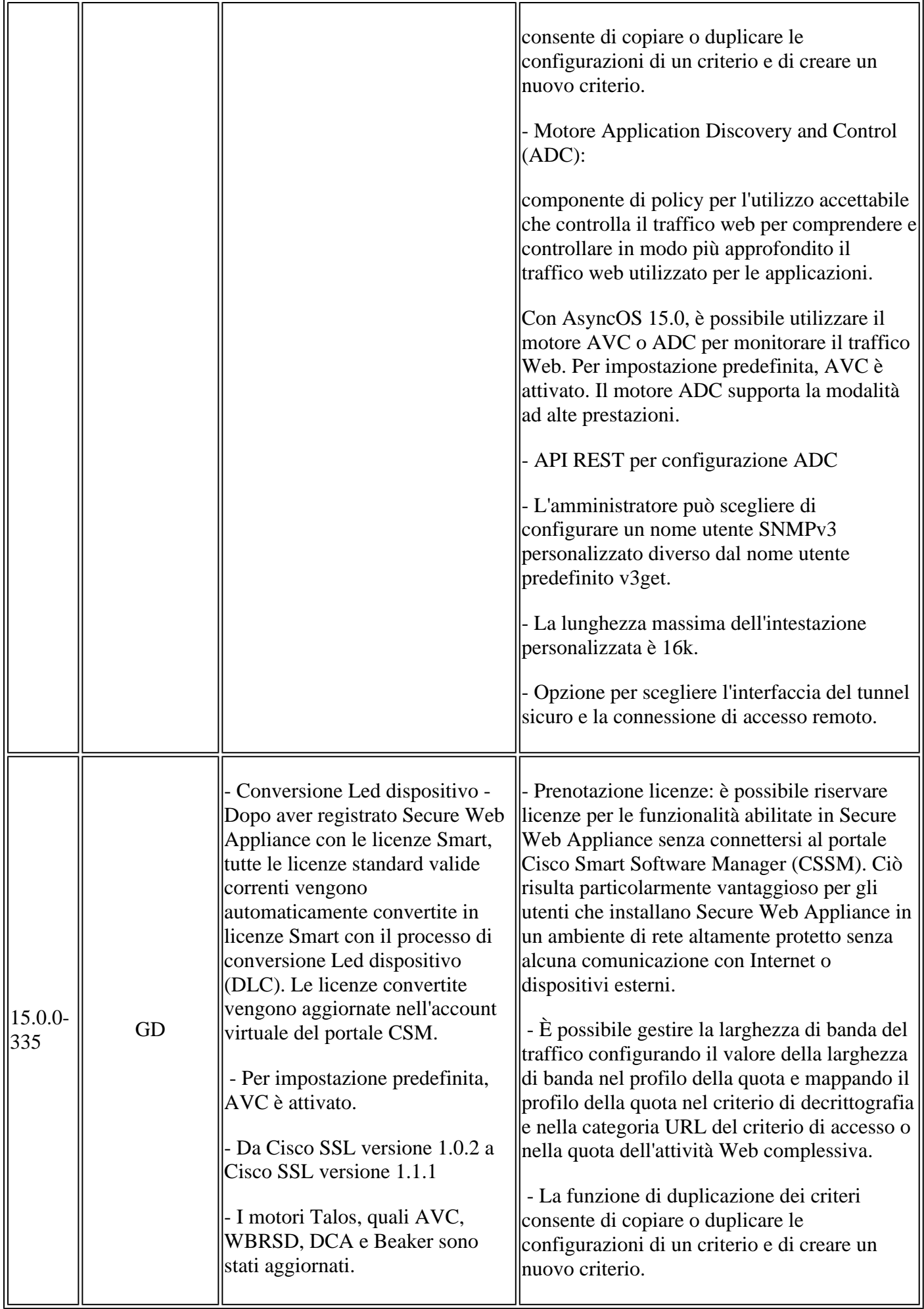

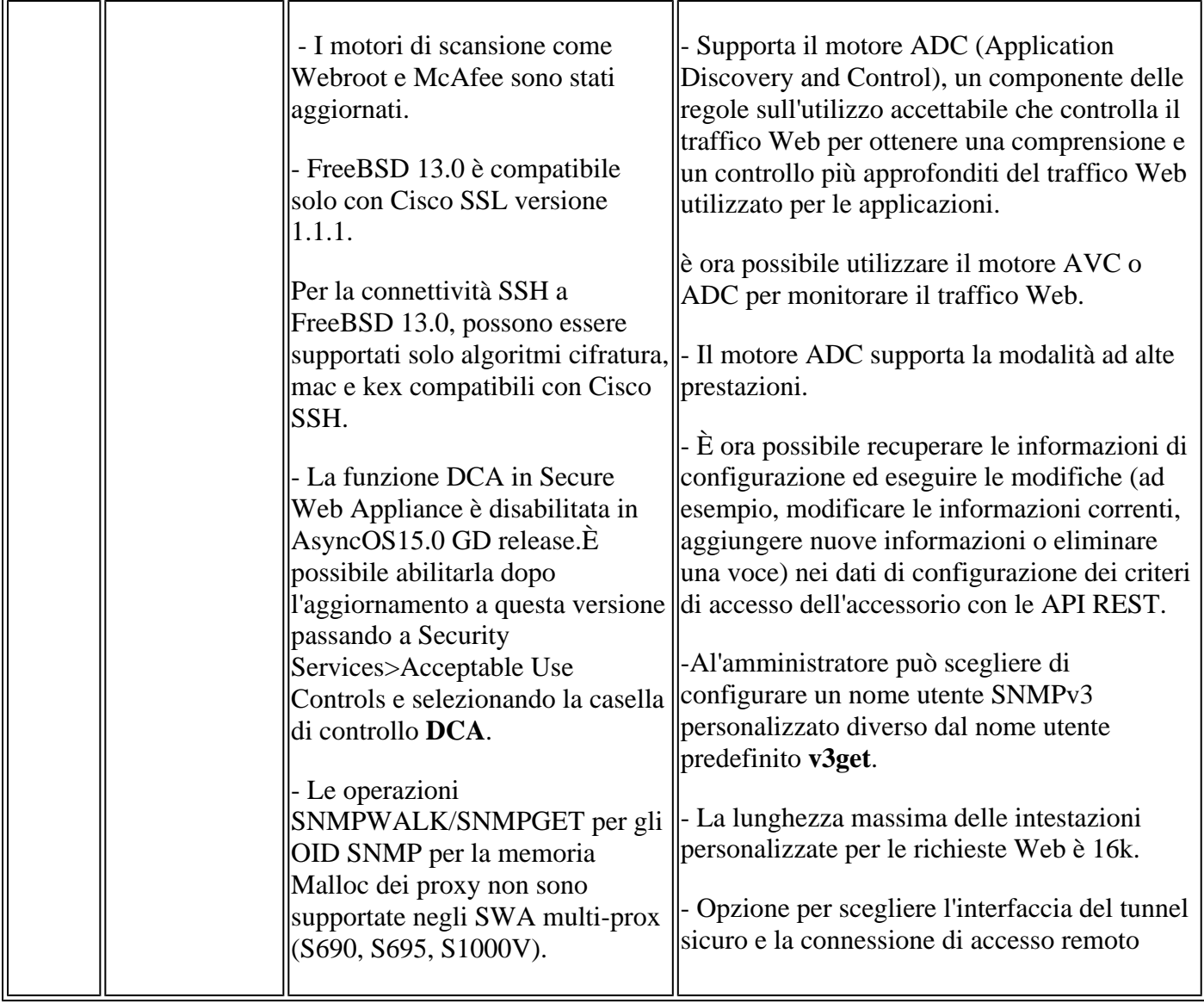

## **Apri componenti di origine**

Di seguito è riportato l'elenco delle modifiche apportate al componente open source utilizzato nell'SWA:

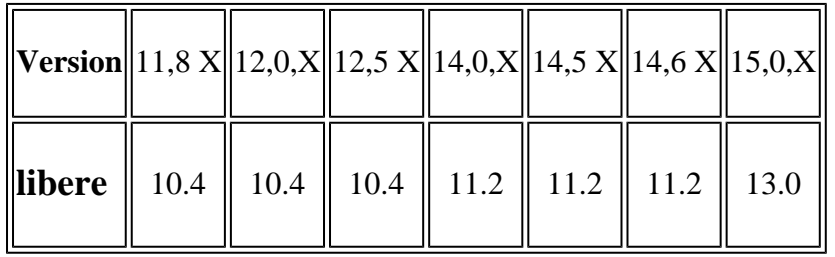

## **Informazioni correlate**

- [Note sulla versione di AsyncOS 12.0 per Cisco Web Security Appliance Cisco](/content/en/us/td/docs/security/wsa/wsa_12-0/release-notes/release-notes-for-wsa-12-0.html)
- [Note sulla versione di AsyncOS 12.5 per Cisco Web Security Appliance Cisco](/content/en/us/td/docs/security/wsa/wsa_12-5/release-notes/release-notes-for-wsa-12-5.html)
- [Note sulla versione di AsyncOS 14.0 per Cisco Web Security Appliance Cisco](/content/en/us/td/docs/security/wsa/wsa_14-0/release-notes-for-wsa-14-0.html)
- [Note sulla versione di AsyncOS 14.5 per Cisco Secure Web Appliance Cisco](/content/en/us/td/docs/security/wsa/wsa-14-5/release-notes/release-notes-for-wsa-14-5.html)
- [Qual è la terminologia della release per la sicurezza dei contenuti? \(cisco.com\)](/content/dam/en/us/products/collateral/security/web-security-appliance/content-security-release-terminology.pdf)
- [Guida all'installazione di Cisco Secure Email e Web Virtual Appliance](/content/dam/en/us/td/docs/security/content_security/virtual_appliances/Cisco_Content_Security_Virtual_Appliance_Install_Guide.pdf)
- **Documentazione e supporto tecnico â€"** Cisco Systems

#### Informazioni su questa traduzione

Cisco ha tradotto questo documento utilizzando una combinazione di tecnologie automatiche e umane per offrire ai nostri utenti in tutto il mondo contenuti di supporto nella propria lingua. Si noti che anche la migliore traduzione automatica non sarà mai accurata come quella fornita da un traduttore professionista. Cisco Systems, Inc. non si assume alcuna responsabilità per l'accuratezza di queste traduzioni e consiglia di consultare sempre il documento originale in inglese (disponibile al link fornito).